### **Problema 2**

Un condensatore piano è formato da due armature circolari di raggio  $R$ , poste a distanza  $d$ , dove  $R$  e  $d$  sono espresse in metri (m). Viene applicata alle armature una differenza di potenziale variabile nel tempo e inizialmente nulla.

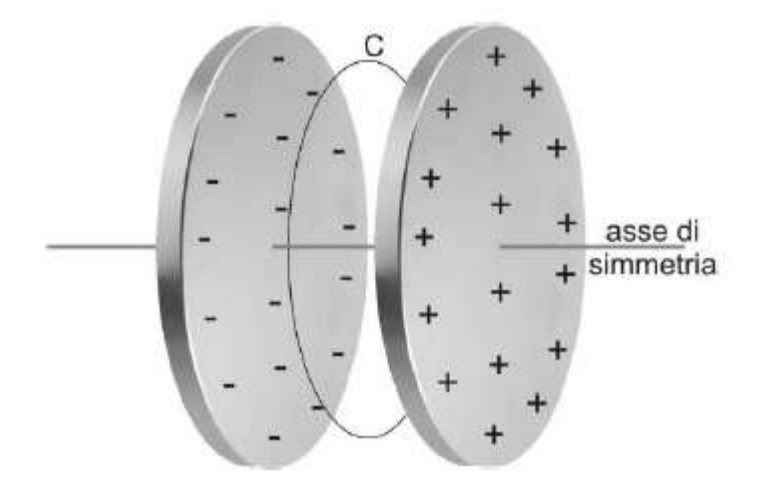

All'interno del condensatore si rileva la presenza di un campo magnetico  $\vec{B}$ . Trascurando gli effetti di bordo, a distanza  $r$  dall'asse di simmetria del condensatore, l'intensità di  $\vec{B}$ , espressa in tesla (T). varia secondo la legge:

$$
\left|\vec{B}\right| = \frac{kt}{\sqrt{(t^2 + a^2)^3}}r \qquad con \ r \le R
$$

dove  $a \in k$  sono costanti positive  $e \in k$  è il tempo trascorso dall'istante iniziale, espresso in secondi (s).

- 1. Dopo aver determinato le unità di misura di  $a e k$ , spiegare perché nel condensatore è presente un campo magnetico anche in assenza di magneti e correnti di conduzione. Qual è la relazione tra le direzioni di  $\vec{B}$  e del campo elettrico  $\vec{E}$  nei punti interni al condensatore?
- 2. Si consideri, tra le armature, un piano perpendicolare all'asse di simmetria. Su tale piano, sia  $C$  la circonferenza avente centro sull'asse e raggio  $r$ . Determinare la circuitazione di  $\vec{B}$  lungo  $\hat{c}$  e da essa ricavare che il flusso di  $\vec{E}$ , attraverso la superficie circolare delimitata da  $\hat{c}$ , è dato da:

$$
\Phi(t) = \frac{2k\pi r^2}{\mu_0 \varepsilon_0} \left( \frac{-1}{\sqrt{t^2 + a^2}} + \frac{1}{a} \right)
$$

Calcolare la d.d.p. tra le armature del condensatore.

A quale valore tende  $|\vec{B}|$  al trascorrere del tempo? Giustificare la risposta dal punto di vista fisico.

3. Per  $a < 0$  si consideri la funzione  $f : \mathbb{R} \to \mathbb{R}$  definita da

$$
f(t) = -\frac{t}{\sqrt{(t^2 + a^2)^3}}
$$

Verificare che la funzione:

$$
F(t) = \frac{1}{\sqrt{t^2 + a^2}} - \frac{1}{a}
$$

è la primitiva di  $f$  il cui grafico passa per l'origine. Studiare la funzione  $F$ , individuandone eventuali simmetrie, asintoti, estremi. Provare che  $F$  presenta due flessi nei punti di ascisse:

$$
t=\pm\frac{\sqrt{2}}{2}a
$$

e determinare le pendenze delle rette tangenti al grafico di F in tali punti.

4. Con le opportune motivazioni, dedurre il grafico di  $f$  da quello di  $F$ , specificando cosa rappresentano le ascisse dei punti di flesso di  $F$  per la funzione  $f$ . Calcolare l'area della regione compresa tra il grafico di  $f$ , l'asse delle ascisse e le rette parallele all'asse delle ordinate passanti per gli estremi della funzione. Fissato *b>0* calcolare:

### **Svolgimento**

#### **Punto 1**

Consideriamo la relazione:

E sostituiamo le unità di misura tenendo presente che, siccome  $a^2$  si somma a  $t^2$ , *a* e *t* devono avere la stessa unità di misura:

 $\frac{1}{\sqrt{(t^2+a^2)^3}}r$ 

 $|\vec{B}| = \frac{kt}{\sqrt{2\pi}}$ 

 $[T] =$  $k[s]$  $\frac{\pi \left(5\right)}{\left[s\right]^3}$   $[m] =$ 

Semplificando e risolvendo rispetto a *k* si ottiene:

 $\boldsymbol{k}$ 

 $[T] =$ 

$$
[T] = \frac{k}{[s]^2} [m] \rightarrow [T][s]^2 = k[m] \rightarrow k = \frac{[T][s]^2}{[m]}
$$
  
Nel condensatore è presente un campo magnetico anche in assenza di magneti o di correnti di  
conductione perché la differenza di potenziale tra le due armature è variable e, quindi, è presente  
una corrente di spostamento  $i_s$  proporzionale alla variazione nel tempo del flusso del campo  
elettrico tra le armature. In formule:

 $i_s = \varepsilon_0$  $d\varPhi_{\scriptscriptstyle{E}}$  $dt$ 

Tra le armature il campo elettrico ha direzione :parallela all'asse di simmetria del condensatore mentre il campo magnetico è ortogonale allo stesso asse di simmetria. Vedi figura'

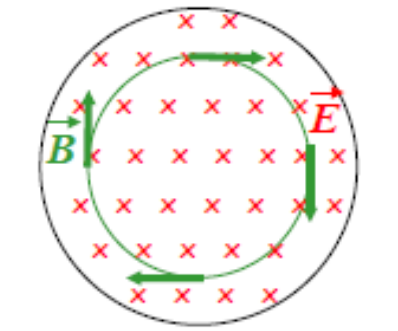

$$
\int\limits_{-b}^{b}f(t)dt
$$

## **Punto 2**

Il campo magnetico è tangente, punto per punto, alla circonferenza C. La sua circuitazione è data da:

$$
\oint_C \vec{B} \cdot d\vec{l} = 2B\pi r
$$

Per ricavare il flusso del campo elettrico  $\vec{E}$  ci serviamo del teorema di Ampère che lega la circuitazione del campo magnetico alla derivata del flusso del campo elettrico rispetto al tempo:

$$
\oint_C \vec{B} \cdot d\vec{l} = \mu_0 \varepsilon_0 \frac{d\Phi_E}{dt}
$$

Sostituendo alla circuitazione del campo magnetico il valore trovato si ha:

$$
2B\pi r = \mu_0 \varepsilon_0 \frac{d\Phi_E}{dt} \quad (1)
$$

Ma:

$$
B = \frac{kt}{\sqrt{(t^2 + a^2)^3}}r
$$

Sostituendo nella (1) troviamo:

$$
\frac{2k\pi r^2}{\sqrt{(t^2+a^2)^3}} = \mu_0 \varepsilon_0 \frac{d\Phi_E}{dt}
$$

Quindi:

$$
\frac{d\Phi_E}{dt} = \frac{2k\pi r^2}{\mu_0 \varepsilon_0 \sqrt{(t^2 + a^2)^3}}
$$

Integrando rispetto al tempo si ricava il flusso cercato:

$$
\Phi_E = \frac{2k\pi r^2}{\mu_0 \varepsilon_0} \int_0^t \frac{u}{\sqrt{(u^2 + a^2)^3}} du \quad (2)
$$

 $\sim$ 

Integriamo per sostituzione ponendo:

$$
v = u^2 + a^2 \rightarrow dv = 2udu \rightarrow udu = \frac{1}{2}dv \text{ se } u = 0 \quad v = a^2 \text{ se } u = t \quad v = t^2 + a^2
$$

$$
\int_{0}^{t} \frac{u}{\sqrt{(u^{2} + a^{2})^{3}}} du = \frac{1}{2} \int_{a^{2}}^{t^{2} + a^{2}} \frac{dv}{\sqrt{v^{3}}} = \frac{1}{2} \int_{a^{2}}^{t^{2} + a^{2}} v^{-\frac{3}{2}} dv = \frac{1}{2} \frac{v^{-\frac{1}{2}}}{\frac{1}{2}} \Big|_{a^{2}}^{t^{2} + a^{2}} = -\left[ (t^{2} + a^{2})^{-\frac{1}{2}} - (a^{2})^{-\frac{1}{2}} \right] = -\frac{1}{\sqrt{(t^{2} + a^{2})}} + \frac{1}{a}
$$

Sostituendo nella (2) otteniamo:

$$
\Phi_E = \frac{2k\pi r^2}{\mu_0 \varepsilon_0} \left( -\frac{1}{\sqrt{(t^2 + a^2)}} + \frac{1}{a} \right)
$$

Come ipotizzato.

La differenza di potenziale tra le armature di un condensatore piano è data da:

$$
d.d.p. = Ed \quad (3)
$$

Dove *E* è il modulo del campo elettrico e *d* è la distanza tra le armature. D'altra parte sappiamo che il flusso del campo elettrico attraverso una superficie vale:

$$
\Phi_E = SE = \pi r^2 E \quad \rightarrow \quad E = \frac{\Phi_E}{\pi r^2}
$$

Nell'ultima relazione abbiamo considerato la superficie racchiusa dalla circonferenza. Sostituendo nella (3):

$$
d.d.p. = \frac{\Phi_E}{\pi r^2} d
$$

Sostituendo, infine, il valore del flusso del campo elettrico trovato precedentemente:

$$
d. d. p. = \frac{d}{\pi r^2} \frac{2k\pi r^2}{\mu_0 \varepsilon_0} \left( -\frac{1}{\sqrt{(t^2 + a^2)}} + \frac{1}{a} \right) = \frac{2kd}{\mu_0 \varepsilon_0} \left( -\frac{1}{\sqrt{(t^2 + a^2)}} + \frac{1}{a} \right)
$$

Per trovare a che valore tende l'intensità del campo magnetico con il trascorrere del tempo dobbiamo calcolare il

$$
\lim_{t \to +\infty} \frac{kt}{\sqrt{(t^2 + a^2)^3}} r \sim \lim_{t \to +\infty} \frac{t}{t^3} = \lim_{t \to +\infty} \frac{1}{t^2} = 0
$$

Il campo elettrico in un condensatore varia finché il condensatore "si carica". In questa fase transitoria scorre la corrente di spostamento. Una volta raggiunta la carica tra le armature del condensatore si stabilisce una differenza di potenziale costante. La corrente di spostamento si riduce a 0 e, non essendoci cariche in movimento, il campo magnetico vale 0. Il processo di carica si completa in un periodo di tempo molto lungo.

#### **Punto 3**

La funzione *F(t)* è una primitiva di *f(t)* se:

$$
F'(t) = f(t)
$$

Calcoliamo la derivata della funzione:

$$
F(t) = \frac{1}{\sqrt{t^2 + a^2}} - \frac{1}{a}
$$

$$
F'(t) = 2t\left(-\frac{1}{2}\right)\frac{1}{\sqrt{(t^2 + a^2)^3}} = -\frac{t}{\sqrt{(t^2 + a^2)^3}} = f(t)
$$

Verifichiamo se *F(t)* passa per l'origine:

$$
F(0) = \frac{1}{a} - \frac{1}{a} = 0
$$

Passa per l'origine.

Facciamo lo studio della funzione. *F(t)* è definita su tutto l'asse reale e, quindi, non presenta asintoti verticali. Poiché

$$
\lim_{t \to -\infty} \frac{1}{\sqrt{t^2 + a^2}} - \frac{1}{a} = \lim_{t \to +\infty} \frac{1}{\sqrt{t^2 + a^2}} - \frac{1}{a} = -\frac{1}{a}
$$

La funzione presenta come asintoto orizzontale la retta:

$$
y=-\frac{1}{a}
$$

Dato che il primo termine è sempre positivo e *a>0* la funzione è sempre negativa. Inoltre osserviamo che:

$$
F(t) = F(-t)
$$

Quindi la funzione è pari. Studiamo la derivata prima:

$$
F'(t) = -\frac{t}{\sqrt{(t^2 + a^2)^3}}
$$

Il denominatore è sempre positivo quindi:

$$
F'(t) > 0 \text{ se } -t > 0 \rightarrow t < 0 \quad F(t) \text{ crescente}
$$
  

$$
F'(t) < 0 \text{ se } -t < 0 \rightarrow t > 0 \quad F(t) \text{ decrease}
$$

La funzione presenta un punto di massimo assoluto nell'origine. Studiamo adesso la derivata seconda per determinare la concavità e la convessità ed eventuali punti di flesso.

$$
F''(t) = \frac{-\sqrt{(t^2 + a^2)^3} - \frac{3}{2} \cdot 2t(t^2 + a^2)^{\frac{1}{2}}(-t)}{(t^2 + a^2)^3} = \frac{\sqrt{(t^2 + a^2)}(-t^2 - a^2 + 3t^2)}{(t^2 + a^2)^3} = \frac{\sqrt{(t^2 + a^2)(2t^2 - a^2)}}{(t^2 + a^2)^3} \ge 0
$$
  

$$
F''(t) \ge 0 \rightarrow 2t^2 - a^2 \ge 0 \rightarrow t \le -\frac{a\sqrt{2}}{2} \qquad t \ge \frac{a\sqrt{2}}{2}
$$

Si deduce che:

$$
F(t) \triangleq \text{convessa per } t \le -\frac{a\sqrt{2}}{2} \qquad t \ge \frac{a\sqrt{2}}{2}
$$
\n
$$
F(t) \triangleq \text{concava per } -\frac{a\sqrt{2}}{2} \le t \le \frac{a\sqrt{2}}{2}
$$

I punti di ascissa:

$$
t_1=-\frac{a\sqrt{2}}{2}\quad e\quad t_2=\frac{a\sqrt{2}}{2}
$$

Sono punti di flesso. Calcoliamo anche le ordinate:

$$
t_1 = -\frac{a\sqrt{2}}{2}, \ \ F\left(-\frac{a\sqrt{2}}{2}\right) = \frac{1}{\sqrt{\frac{2a^2}{4} + a^2}} - \frac{1}{a} = \frac{1}{\sqrt{\frac{6a^2}{4}}} - \frac{1}{a} = \frac{2}{a\sqrt{6}} - \frac{1}{a} = \frac{2 - \sqrt{6}}{a\sqrt{6}} = \frac{2\sqrt{6} - 6}{6a}
$$

Poiché, come osservato precedentemente la funzione è pari si ha:

$$
t_2 = \frac{a\sqrt{2}}{2}
$$
,  $F\left(\frac{a\sqrt{2}}{2}\right) = \frac{2\sqrt{6}-6}{6a}$ 

Riassumendo i punti di flesso hanno coordinate:

$$
P_1\left(-\frac{a\sqrt{2}}{2}, \frac{\sqrt{2}-1}{a}\right) \qquad P_2\left(\frac{a\sqrt{2}}{2}, \frac{\sqrt{2}-1}{a}\right)
$$

Pendenza della retta tangente a *F(x)* nel punto *P1*:

 $\equiv$ 

$$
F'\left(-\frac{a\sqrt{2}}{2}\right) = -\frac{-\frac{a\sqrt{2}}{2}}{\sqrt{\left(\frac{2a^2}{4} + a^2\right)^3}} = \frac{\frac{a\sqrt{2}}{2}}{\sqrt{\left(\frac{6a^2}{4}\right)^3}} = \frac{\frac{a\sqrt{2}}{2}}{\frac{6a^2}{4}\sqrt{\frac{6a^2}{4}}} = \frac{a\sqrt{2}}{2} = \frac{4}{6a^2} \frac{2}{\sqrt{6}a} = \frac{2}{3a^2\sqrt{3}} = \frac{2\sqrt{3}}{9a^2}
$$

Osserviamo che la funzione F'(t) è dispari quindi:

$$
F'\left(\frac{a\sqrt{2}}{2}\right) = -\frac{2\sqrt{3}}{9a^2}
$$

Possiamo disegnare il grafico:

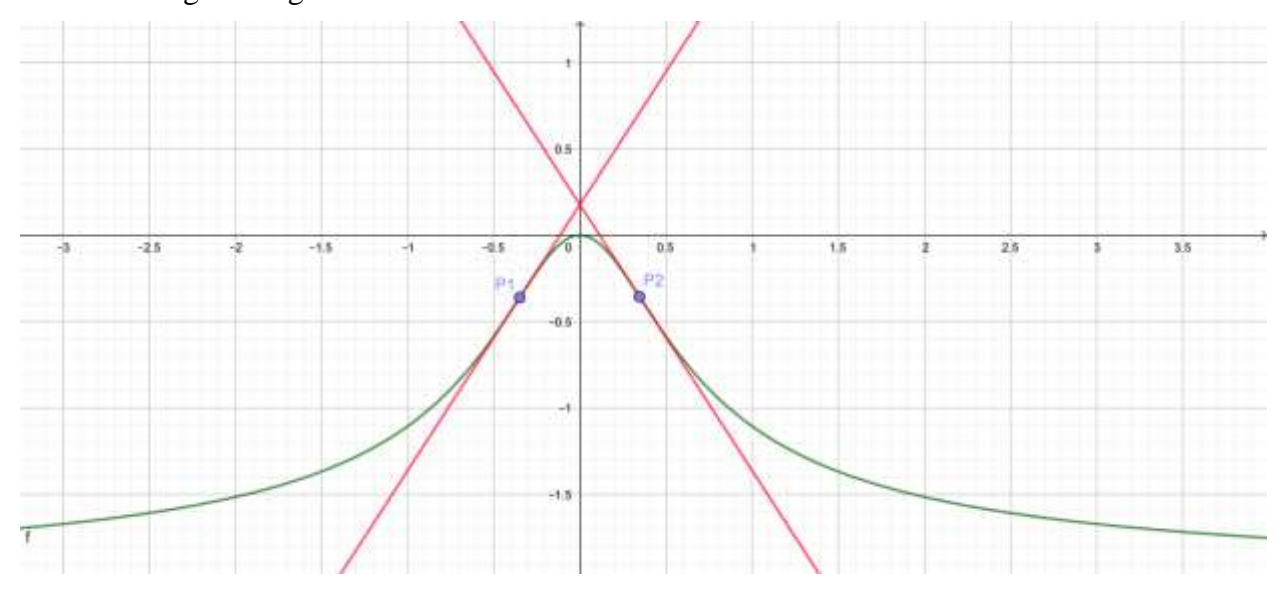

# **Punto 4**

Studiamo adesso la funzione:

$$
f(t) = -\frac{t}{\sqrt{(t^2 + a^2)^3}} = F'(t)
$$

È definita su tutto l'asse reale e, quindi, non presenta asintoti verticali. Poiché

$$
\lim_{t \to -\infty} -\frac{t}{\sqrt{(t^2 + a^2)^3}} \sim \lim_{t \to -\infty} \frac{t}{t^3} = \lim_{t \to -\infty} \frac{1}{t^2} = 0
$$

E, analogamente:

$$
\lim_{t \to +\infty} -\frac{t}{\sqrt{(t^2 + a^2)^3}} \sim \lim_{t \to +\infty} \frac{t}{t^3} = \lim_{t \to +\infty} \frac{1}{t^2} = 0
$$

La funzione ha come asintoto orizzontale l'asse delle ascisse. Abbiamo già studiato la derivata prima. I punti di flesso della funzione *F(t)* sono punti stazionari di *f(t)*, precisamente:

$$
Q_1\left(-\frac{a\sqrt{2}}{2}, \frac{2\sqrt{3}}{9a^2}\right)
$$
 è un massimo e  $Q_2\left(\frac{a\sqrt{2}}{2}, -\frac{2\sqrt{3}}{9a^2}\right)$  è un minimo

Le ordinate dei punti stazionari sono le inclinazioni delle rette tangenti dei punti di flesso della funzione *F(t)*. La funzione passa per l'origine e si ha:

$$
f(t) \ge 0 \text{ se } t \le 0
$$

Possiamo disegnare il grafico:

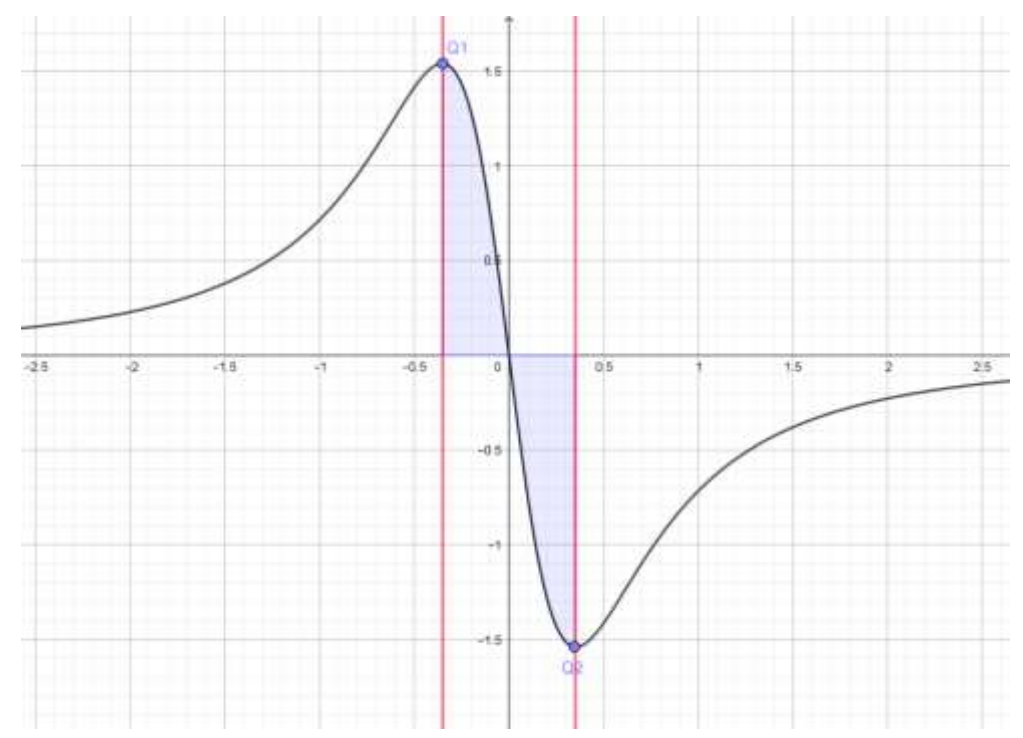

Dobbiamo calcolare l'area indicata in figura:

$$
\int_{-\frac{a}{\sqrt{2}}}^{\frac{a}{\sqrt{2}}} \left( -\frac{t}{\sqrt{(t^2 + a^2)^3}} \right) dt =
$$

Data la simmetria della funzione integranda possiamo scrivere:

$$
= -2 \int_{0}^{\frac{a}{\sqrt{2}}} \frac{-t}{\sqrt{(t^2 + a^2)^3}} dt =
$$

Integriamo per sostituzione ponendo:

$$
u = t2 + a2 \quad du = 2tdt \quad \to \quad -tdt = -\frac{1}{2}du
$$
  
se  $t = 0$   $u = a2$  se  $t = \frac{a}{\sqrt{2}}$   $u = \frac{3}{2}a2$ 

$$
= -2\left(-\frac{1}{2}\right)\int_{a^{2}}^{\frac{3}{2}a^{2}} u^{-\frac{3}{2}} du = \left[-2u^{-\frac{1}{2}}\right] \left[\frac{3}{2}a^{2} - \frac{2}{\sqrt{u}}\right] \left[\frac{3}{2}a^{2} - \frac{2}{\sqrt{u}}\right] \frac{3}{a^{2}} = -2\left(\frac{\sqrt{2}}{a\sqrt{3}} - \frac{1}{a}\right) = \frac{2\sqrt{3} - \sqrt{2}}{\sqrt{3}} = \frac{2(3-\sqrt{6})}{3a}
$$
  

$$
\int_{-b}^{b} f(t) dt = 0 \quad \forall b \in \mathbb{R} \quad \text{con } b > 0
$$

−*b*<br>Perché integrale di funzione dispari su un intervallo simmetrico rispetto al suo centro di simmetria.

Questo file può essere scaricato gratuitamente. Se pubblicato citare la fonte. Matilde Consales